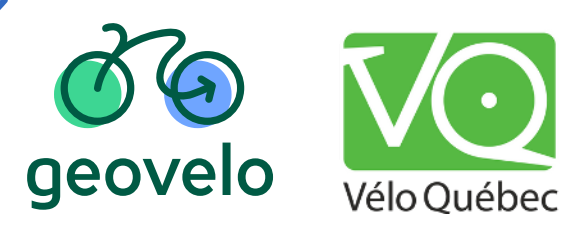

## **Pourquoi créer un challenge Mois du vélo ?**

**Améliorez le bien-être de votre communauté et réduisez votre empreinte carbone en encourageant le vélo comme moyen de transport durable !**

**Aidez également votre territoire à améliorer les pistes cyclables grâce aux analyses fournies par Geovelo.**

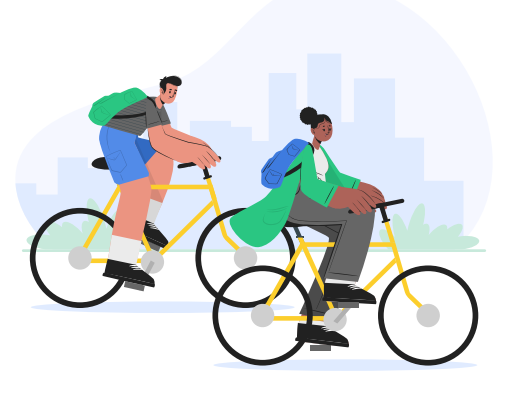

## **Comment créer son défi Mois du Vélo ?**

**Rendez-vous sur<https://moisduveloqc.geovelo.app/> pour créer votre défi :** 

- **Si vous êtes une collectivité, une association ou une école, renseignez un nom, une catégorie de taille et un logo. Puis diffusez le lien d'invitation reçu par mail à votre communauté !**
- **Si vous êtes une entreprise, vous serez redirigé vers la solution Geovelo Entreprise pour finaliser votre inscription. Vous pourrez ensuite inviter vos collègues à rejoindre le défi.**

## **Comment promouvoir son défi Mois du Vélo ?**

- **Invitez votre communauté à participer (lien d'inscription ou QR code)**
- **Communiquez sur vos réseaux internes**
- **Motivez à pédaler !**

**N'hésitez pas à utiliser [notre kit de communication](https://drive.google.com/drive/u/0/folders/1Xy9oJsfw__LztZEQBBROfKbPxAdpLZwX) que vous recevrez à votre inscription !**